## अध्याय 4

# दो चरों वाले रैखिक समीकरण

The principal use of the Analytic Art is to bring Mathematical Problems to Equations and to exhibit those Equations in the most simple terms that can be.

(वैश्लेषिक कला का मुख्य प्रयोग गणितीय समस्याओं को समीकरण में लाना है और इन समीकरणों को यथासंभव सरल पदों में प्रस्तुत करना है)।

-Edmund Halley

### 4.1 भूमिका

पिछली कक्षाओं में, आप एक चर वाले रैखिक समीकरणों का अध्ययन कर चुके हैं। क्या आप एक चर वाला कोई रैखिक समीकरण लिख सकते हैं? आप कह सकते हैं कि  $x + 1 = 0, x + \sqrt{2} = 0$  और  $\sqrt{2}y + \sqrt{3} = 0$  एक चर वाले रैखिक समीकरणों के उदाहरण हैं। आप यह भी जानते हैं कि ऐसे समीकरणों का एक अद्वितीय (अर्थात एक और केवल एक) हल होता है। आपको संभवत: यह भी याद होगा कि एक संख्या रेखा पर हल को किस प्रकार निरूपित किया जाता है। इस अध्याय में, हम एक चर वाले रैखिक समीकरणों पर पुन: विचार करेंगे और उनसे संबंधित ज्ञान को दो चरों वाले रैखिक समीकरणों पर लागू करेंगे। यहाँ हम इस प्रकार के प्रश्नों पर विचार करेंगे: क्या दो चरों वाले रैखिक समीकरण का एक हल होता है? यदि हाँ, तो क्या यह अद्वितीय होता है? कार्तीय तल पर हल किस प्रकार दिखाई पडता है? इस प्रकार के प्रश्नों का अध्ययन करने के लिए, हम अध्याय 3 में बताई गई संकल्पनाओं का भी प्रयोग करेंगे।

### 4.2 रैखिक समीकरण

आइए पहले हम यह देखें कि अभी तक आपने क्या-क्या अध्ययन किया है। आइए हम निम्नलिखित समीकरण लें :

$$
2x+5=0
$$

इसका हल, अर्थात् समीकरण का मूल  $-\frac{5}{2}$  है। इसे संख्या रेखा पर इस प्रकार निरूपित किया जा सकता है, जैसा कि नीचे की आकृति में दिखाया गया है :

#### आकृति 4.1

एक समीकरण को हल करते समय निम्नलिखित बातों को ध्यान में रखना होता है। एक रैखिक समीकरण पर तब कोई प्रभाव नहीं पड़ता जबकि:

(i) समीकरण के दोनों पक्षों में समान संख्या जोडी या घटाई जाती है।

(ii) समीकरण के दोनों पक्षों को समान शून्येतर संख्या से गुणा या भाग दिया जाता है। आइए अब हम निम्नलिखित स्थिति पर विचार करें:

नागपुर में भारत और श्रीलंका के बीच खेले गए एक एकदिवसीय अंतर्राष्ट्रीय क्रिकेट मैच में दो भारतीय बल्लेबाजों ने एक साथ मिलकर 176 रन बनाए। इस जानकारी को एक समीकरण के रूप में व्यक्त कीजिए।

यहाँ आप यह देख सकते हैं कि दोनों बल्लेबाजों में से किसी भी बल्लेबाज द्वारा बनाए गए रन ज्ञात नहीं हैं, अर्थात् यहाँ दो अज्ञात राशियाँ हैं। आइए हम इन अज्ञात राशियों को  $x$  और  $y$  से प्रकट करें। इस तरह एक बल्लेबाज द्वारा बनाए गए रनों की संख्या $x$ है और दूसरे बल्लेबाज द्वारा बनाए गए रनों की संख्या  $y$  है। हम जानते हैं कि

$$
x + y = 176
$$

है. जो कि अभीष्ट समीकरण है।

यह दो चरों वाले एक रैखिक समीकरण का एक उदाहरण है। यह परंपरा रही है कि इस प्रकार के समीकरणों के चरों को  $x$  और  $y$  से प्रकट किया जाता है, परंतु अन्य अक्षरों का भी प्रयोग किया जा सकता है। दो चरों वाले रैखिक समीकरणों के कुछ उदाहरण ये हैं:

$$
1.2s + 3t = 5
$$
,  $p + 4q = 7$ ,  $\pi u + 5v = 9$   $\frac{\partial}{\partial x} = \sqrt{2x - 7y}$ 

क्या आप कुछ और उदाहरण दे सकते हैं? ध्यान दीजिए कि आप इन समीकरणों को क्रमश: 1.2s + 3t - 5 = 0, p + 4q - 7 = 0,  $\pi u$  + 5v - 9 = 0 और  $\sqrt{2}x - 7y - 3 = 0$  के रूप में व्यक्त कर सकते हैं।

अत: उस समीकरण को, जिसे  $ax + by + c = 0$  के रूप में व्यक्त किया जा सकता हो, जहाँ  $a, b$  और  $c$  वास्तविक संख्याएँ हैं और  $a$  और  $b$  दोनों शून्य नहीं हैं, *दो चरों वाला* रैखिक समीकरण (linear equation in two variables) कहा जाता है।

उदाहरण 1 : नीचे दिए गए समीकरणों को  $ax + by + c = 0$  के रूप में लिखिए और प्रत्येक स्थिति में a, b और c के मान बताइए :

(i)  $2x + 3y = 4.37$  (ii)  $x - 4 = \sqrt{3} y$ (iii)  $4 = 5x - 3y$  $(iv)$   $2x = y$ हल: (i)  $2x + 3y = 4.37$  को  $2x + 3y - 4.37 = 0$  के रूप में लिखा जा सकता है। यहाँ  $a = 2, b = 3$  और  $c = -4.37$  है।

- (ii) समीकरण  $x 4 = \sqrt{3} y \vec{r} + x \sqrt{3} y 4 = 0$  के रूप में लिखा जा सकता है। यहाँ  $a = 1, b = -\sqrt{3}$  और  $c = -4$  है।
- (iii) समीकरण  $4 = 5x 3y$  को  $5x 3y 4 = 0$  के रूप में लिखा जा सकता है। यहाँ  $a = 5, b = -3$  और  $c = -4$  है। क्या आप इस बात से सहमत हैं कि इसे  $-5x + 3y + 4 = 0$  के रूप में भी लिखा जा सकता है? इस स्थिति में,  $a = -5, b = 3$ और  $c = 4$  है।
- (iv) समीकरण  $2x = y$  को  $2x y + 0 = 0$  के रूप में लिखा जा सकता है। यहाँ  $a = 2$ ,  $b = -1$  और  $c = 0$  है।

समीकरण $ax + b = 0$  भी दो चरों वाले रैखिक समीकरणों का ही एक उदाहरण है, क्योंकि इसे  $ax + 0. y + b = 0$  के रूप में लिखा जा सकता है।

उदाहरण के लिए,  $4 - 3x = 0$  को  $-3x + 0. y + 4 = 0$  के रूप में लिखा जा सकता है। उदाहरण 2 : निम्नलिखित में से प्रत्येक को दो चरों वाले समीकरणों के रूप में व्यक्त कोजिए:

(i)  $x = -5$  $(ii)$   $y = 2$  $(iii)$   $2x = 3$  $(iv) 5v = 2$ हल: (i)  $x = -5$  को  $1.x + 0.y = -5$ , या  $1.x + 0.y + 5 = 0$  के रूप में लिखा जा सकता है। (ii)  $y = 2$  को  $0.x + 1.y = 2$ , या  $0.x + 1.y - 2 = 0$  के रूप में लिखा जा सकता है। (iii)  $2x = 3$  को  $2.x + 0.y - 3 = 0$  के रूप में लिखा जा सकता है। (iv)  $5y = 2$  को  $0.x + 5.y - 2 = 0$  के रूप में लिखा जा सकता है।

80

## **iz'ukoyh 4.1**

- 1. एक नोटबुक की कीमत एक कलम की कीमत से दो गुनी है। इस कथन को निरूपित करने के लिए दो चरों वाला एक रैखिक समीकरण लिखिए। (संकेत : मान लीजिए, नोटबुक की कीमत *x* रु है और कलम की कीमत y रु है)।
- 2. निम्नलिखित रैखिक समीकरणों को  $ax + by + c = 0$  के रूप में व्यक्त कीजिए और प्रत्येक *स्थिति* में *a, b* और *c* के मान बताइए:

(i) 
$$
2x + 3y = 9.3\overline{5}
$$
 (ii)  $x - \frac{y}{5} - 10 = 0$  (iii)  $-2x + 3y = 6$  (iv)  $x = 3y$   
\n(v)  $2x = -5y$  (vi)  $3x + 2 = 0$  (vii)  $y - 2 = 0$  (viii)  $5 = 2x$ 

## **4.3 रैखिक समीकरण का हल**

आपने देखा है कि एक चर वाले प्रत्येक रैखिक समीकरण का एक अद्वितीय हल होता है। दो चरों वाले रैखिक समीकरण के हल के बारे में आप क्या कह सकते हैं? क्योंकि समीकरण में दो चर हैं, इसलिए हल का अर्थ होता है x तथा y के उन मानों का युग्म जो दिए हुए समीकरण को संतुष्ट करते हैं। आइए, हम समीकरण  $2x + 3y = 12$  लें। यहाँ  $x = 3$  और  $y = 2$  एक हल है. क्योंकि जब हम ऊपर के समीकरण में  $x = 3$  और  $y = 2$ प्रतिस्थापित करते हैं तब हमें यह प्राप्त होता है:

$$
2x + 3y = (2 \times 3) + (3 \times 2) = 12
$$

इस हल को एक क्रमित युग्म (3, 2) के रूप में लिखा जाता है, जिसमें पहले  $\overline{x}$  का और उसके बाद <sub>V</sub> का मान लिखा जाता है। इसी प्रकार, (0, 4) भी ऊपर दिए गए समीकरण का एक हल है।

इसके विपरीत, (1, 4) ऊपर दिए गए समीकरण का एक हल नहीं है, क्योंकि  $x = 1$  और  $y = 4$  प्रतिस्थापित करने पर हमें  $2x + 3y = 14$  प्राप्त होता है जो 12 नहीं है। ध्यान दीजिए कि (0, 4) तो एक हल है परंतु (4, 0) एक हल नहीं है। इस तरह आपने  $2x + 3y = 12$  के कम से कम दो हल (3, 2) और (0, 4) प्राप्त कर लिए हैं।

क्या आप कोई अन्य हल प्राप्त कर सकते हैं? क्या आप इस बात से सहमत हैं कि  $(6, 0)$  एक अन्य हल है? यदि हाँ, तो आप इसे सत्यापित कीजिए। वस्तुत: निम्न विधि से हम कई हल प्राप्त कर सकते हैं:

आप  $2x + 3y = 12$  में अपनी इच्छानुसार *x* का एक मान (मान लीजिए  $x = 2$ ) ले सकते हैं। तब समीकरण 4 + 3 $y = 12$  हो जाता है. जो कि एक चर वाला रैखिक समीकरण

है। इसे हल करने पर हमें  $y = \frac{8}{3}$  प्राप्त होता है। अत: $\left(2, \frac{8}{3}\right)$ ,  $2x + 3y = 12$  का एक अन्य हल है। इसी प्रकार,  $x = -5$  लेने पर हम पाते हैं कि समीकरण  $-10 + 3y = 12$  हो जाता है। इससे  $y = \frac{22}{3}$  प्राप्त होता है। अत:  $\left(-5, \frac{22}{3}\right)$ ,  $2x + 3y = 12$  का एक अन्य हल है। इसलिए दो चरों वाले रैखिक समीकरण के विभिन्न हलों का कोई अंत नहीं है। कहने का अर्थ है कि *दो चरों वाले रैखिक समीकरण के अपरिमित रूप से अनेक हल होते हैं।* **उदाहरण 3 :** समीकरण  $x + 2y = 6$  के चार अलग–अलग हल ज्ञात कोजिए।

**हल :** देखने पर  $x = 2$ ,  $y = 2$  एक हल है, क्योंकि  $x = 2$ ,  $y = 2$  पर

 $x + 2y = 2 + 4 = 6$ 

है। आइए, अब हम  $x = 0$  लें।  $x$  के इस मान पर दिया हुआ समीकरण  $2y = 6$  हो जाता है, जिसका कि एक अद्वितीय हल  $y = 3$  होता है। अत:  $x = 0$ ,  $y = 3$  भी  $x + 2y = 6$  का एक हल है। इसी प्रकार,  $y = 0$  लेने पर दिया हुआ समीकरण  $x = 6$  हो जाता है। अत:  $x = 6$ ,  $y = 0$  भी  $x + 2y = 6$  का एक हल है। अंत में, आइए हम  $y = 1$  लें। अब दिया हुआ समीकरण  $x + 2 = 6$  हो जाता है, जिसका हल  $x = 4$  है। इसलिए,  $(4, 1)$  भी दिए हुए समीकरण का एक हल है। अत:, दिए हुए समीकरण के अपरिमित रूप से अनेक हलों में चार हल ये हैं:

 $(2, 2), (0, 3), (6, 0)$  और  $(4, 1)$ 

**f2प्पणी :** ध्यान दीजिए कि एक हल प्राप्त करने की सरल विधि  $x = 0$  लेना है और  $\bf v$  का संगत मान प्राप्त करना है। इसी प्रकार, हम $y = 0$  ले सकते हैं और तब  $x$  का संगत मान प्राप्त कर लेते हैं।

**उदाहरण 4 :** निम्नलिखित समीकरणों में से प्रत्येक समीकरण के दो हल ज्ञात कीजिए:

 $(i) 4x + 3y = 12$  $(ii)$  2*x* + 5*y* = 0  $(iii)$  3*y* + 4 = 0

**हल:** (i)  $x = 0$  लेने पर, हमें 3y = 12, अर्थात् y = 4 प्राप्त होता है। अत: (0, 4) भी दिए हुए समीकरण का एक हल है। इसी प्रकार,  $y = 0$  लेने पर हमें  $x = 3$  प्राप्त होता है। इस तरह,  $(3, 0)$  भी एक हल है।

 $(i)$   $x = 0$  लेने पर, हमें  $5y = 0$ , अर्थात्  $y = 0$  प्राप्त होता है। इसलिए  $(0, 0)$  दिए हुए समीकरण का एक हल है।

अब, यदि हम  $y = 0$  लें, तो हमें एक हल के रूप में पुन: (0, 0) प्राप्त होता है; जो कि वही है जिसे हमने पहले प्राप्त किया था। एक अन्य हल प्राप्त करने के लिए  $x=1$  लीजिए। तब आप देख सकते हैं कि y का संगत मान  $\frac{2}{5}$  है। अत:  $\left(1, -\frac{2}{5}\right)$ ,  $2x + 5y = 0$  का एक अन्य हल है। (iii) समीकरण  $3y + 4 = 0$  को  $0.x + 3y + 4 = 0$  के रूप में लिखने पर, x के किसी भी मान पर हमें  $y = -\frac{4}{3}$  प्राप्त होगा। अत: हमें दो हल  $0, -\frac{4}{3}$  और  $1, -\frac{4}{3}$  प्राप्त हो सकते हैं।

## प्रश्नावली 4.2

- 1. निम्नलिखित विकल्पों में कौन-सा विकल्प सत्य है, और क्यों?
	- $y = 3x + 5$  का
	- (ii) केवल दो हल हैं (iii) अपरिमित रूप से अनेक हल हैं (i) एक अद्वितीय हल है
- 2. निम्नलिखित समीकरणों में से प्रत्येक समीकरण के चार हल लिखिए:
	- (i)  $2x + y = 7$ (ii)  $\pi x + y = 9$ (iii)  $x=4y$
- 3. बताइए कि निम्नलिखित हलों में कौन-कौन समीकरण  $x-2y=4$  के हल हैं और कौन-कौन हल नहीं हैं:

(iv)  $(\sqrt{2}, 4\sqrt{2})$  $(i)$   $(0, 2)$  $(ii) (2,0)$  $(iii)$   $(4,0)$  $(v)$   $(1, 1)$ 

4. k का मान ज्ञात कोजिए जबकि  $x = 2$ ,  $y = 1$  समीकरण  $2x + 3y = k$  का एक हल हो।

#### 4.4 दो चरों वाले रैखिक समीकरण का आलेख

अभी तक आपने दो चरों वाले रैखिक समीकरण के हल बीजीय रूप से प्राप्त किए हैं। आइए अब हम इसके ज्यामितीय निरूपण को देखें। आप जानते हैं कि प्रत्येक ऐसी समीकरण के अपरिमित रूप से अनेक हल होते हैं। इन्हें हम निर्देशांक तल में किस प्रकार दर्शा सकते हैं? हल को मान-युग्मों में लिखने पर आपको इसके कुछ संकेत मिल सकते हैं। उदाहरण 3 के रैखिक समीकरण

$$
x + 2y = 6 \tag{1}
$$

के हल को  $x$  के संगत मानों के नीचे  $y$  के मान लिखकर एक सारणी के रूप में इस प्रकार व्यक्त किया जा सकता है:

गणित

#### सारणी 1

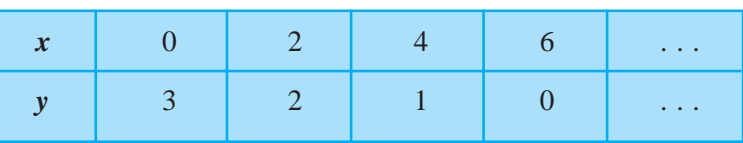

पिछले अध्याय में आपने यह देखा है कि एक आलेख कागज (graph paper) पर बिंदुओं को किस प्रकार आलेखित किया जाता है। आइए हम आलेख कागज पर बिंदुओं  $(0, 3), (2, 2), (4, 1)$  और  $(6, 0)$  को आलेखित करें। अब किन्हीं दो बिंदुओं को मिलाकर एक रेखा प्राप्त कीजिए। मान लीजिए यह रेखा AB है (देखिए आकृति 4.2)।

#### आकृति 4.2

क्या आप देखते हैं कि अन्य दो बिंदु भी रेखा AB पर स्थित हैं? अब, इस रेखा पर एक अन्य बिंदु, मान लीजिए (8, -1), लीजिए। क्या यह एक हल है? वस्तुत:  $8 + 2(-1) = 6$  है। अत: (8, -1) एक हल है। इस रेखा AB पर एक अन्य बिंदु लीजिए और जाँच कोजिए कि इसके निर्देशांक समीकरण को संतुष्ट करते हैं या नहीं। अब एक ऐसा बिंदु लीजिए जो रेखा AB पर स्थित नहीं हो। मान लीजिए यह बिंदु (2,0) है। क्या इसके निर्देशांक समीकरण को संतुष्ट करते हैं? जाँच करने पर आप यह देखेंगे कि ये निर्देशांक समीकरण को संतुष्ट नहीं करते।

इस तरह. हम यह देखते हैं कि

- 1. प्रत्येक बिंदु जिसके निर्देशांक समीकरण (1) को संतुष्ट करते हैं; रेखाAB पर स्थित होता है।
- 2. रेखा AB पर स्थित प्रत्येक बिंदु  $(a, b)$  से समीकरण  $(1)$  का एक हल  $x = a, y = b$  प्राप्त हो जाता है।
- 3. कोई भी बिंदु, जो रेखा AB पर स्थित नहीं है, समीकरण (1) का हल नहीं होगा।

84

अत: आप यह निष्कर्ष निकाल सकते हैं कि रेखा पर स्थित प्रत्येक बिंदु रेखा के समीकरण को संतुष्ट करता है और समीकरण का प्रत्येक हल रेखा पर स्थित एक बिंदु होता है। वस्तुत: दो चरों वाले एक रैखिक समीकरण ज्यामितीय रूप से एक ऐसी रेखा से निरूपित किया जाता है जिसके सभी बिंदु समीकरण के हल होते हैं। इसे रैखिक समीकरण का *आलेख* कहा जाता है। अत: दो चरों वाले रैखिक समीकरण का आलेख प्राप्त करने के लिए दो हलों के संगत दो बिंदु आलेखित करना और उन्हें एक रेखा से मिला देना पर्याप्त होता है। फिर भी, उत्तम तो यह होगा कि इस प्रकार के दो से अधिक बिंदु आलेखित किए जाएँ जिससे कि आप आलेख की शुद्धता की जाँच तुरंत कर सकें।

**टिप्पणी:** एक घात वाले बहुपद समीकरण  $ax + by + c = 0$  को रैखिक समीकरण इसलिए कहा जाता है, क्योंकि इसका ज्यामितीय निरूपण एक सरल रेखा होती है।

उदाहरण 5 : यदि बिंदु (1, 2) दिया हुआ हो, तो क्या आप उस रेखा का समीकरण दे सकते हैं जिस पर वह बिंदु स्थित है? इस प्रकार के कितने समीकरण हो सकते हैं?

हल: (1.2) उस रैखिक समीकरण का एक हल है जिसे आप ढूँढ़ रहे हैं। इस प्रकार आप एक ऐसी रेखा का पता लगाना चाहते हैं जो बिंदु (1, 2) से होकर जाती है। इस प्रकार के रैखिक समीकरण का एक उदाहरण  $x + y = 3$  है। अन्य समीकरण हैं:  $y - x = 1$ ,  $y = 2x$ , क्योंकि ये भी बिंदु (1, 2) के निर्देशांकों से संतुष्ट हो जाते हैं। वस्तुत:, ऐसे अपरिमित रूप से अनेक रैखिक समीकरण हैं जो बिंदु (1, 2) के निर्देशांकों से संतुष्ट हो जाते हैं। क्या आप इसे चित्रीय रूप से देख सकते हैं?

**उदाहरण 6 :**  $x + y = 7$  का आलेख खींचिए।

<mark>हल: ग्रा</mark>फ (आलेख) खींचने के लिए हमें समीकरण के कम से कम दो हलों की आवश्यकता होती है। आप यह देख सकते हैं कि दिए हुए समीकरण के हल  $x = 0, y = 7$ और  $x = 7,$  $v = 0$  हैं। अत: ग्राफ खींचने के लिए आप नीचे दी गई सारणी का प्रयोग कर सकते हैं:

सारणी 2

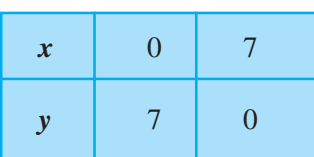

सारणी 2 के दो बिंदुओं को आलेखित करके इन्हें एक रेखा से मिलाकर आलेख खींचिए (देखिए आकृति 4.3)।

#### आकृति 4.3

उदाहरण 7 : आप जानते हैं कि एक पिंड पर लगाया गया बल पिंड में उत्पन्न त्वरण के अनुक्रमानुपाती होता है। इस स्थिति को व्यक्त करने वाला एक समीकरण लिखिए और समीकरण को आलेखित कीजिए।

हल: यहाँ चर, बल और त्वरण हैं। मान लीजिए लगाया गया बल $y$  मात्रक है और उत्पन्न त्वरण  $x$  मात्रक है। अनुपात और समानुपात से आप इस तथ्य को इस प्रकार व्यक्त कर सकते हैं:

#### $y = kx$

जहाँ  $k$  एक अचर है। (विज्ञान के अध्ययन से आप यह जानते हैं कि वास्तव में  $k$  पिंड का द्रव्यमान होता है)।

#### आकृति 4.4

अब क्योंकि हम यह नहीं जानते कि  $k$  क्या है, इसलिए हम  $y = kx$  का परिशुद्ध आलेख नहीं खींच सकते। फिर भी, यदि हम  $k$  को एक मान दे दें, तब हम आलेख खींच सकते हैं। आइए हम  $k = 3$  लें। तब हम  $y = 3x$  को निरूपित करने वाली रेखा खींच सकते हैं।

इसके लिए, इस समीकरण के हम दो हल ज्ञात करते हैं। मान लीजिए ये हल (0, 0) और  $(2, 6)$  हैं (देखिए आकृति 4.4)।

इस आलेख से आप यह देख सकते हैं कि जब लगाया गया बल 3 मात्रक होता है, तब उत्पन्न त्वरण 1 मात्रक होता है। आप यहाँ यह भी देखते हैं कि बिंदु (0, 0) आलेख पर स्थित है. जिसका अर्थ यह है कि जब लगाया गया बल 0 मात्रक होता है तो उत्पन्न त्वरण 0 मात्रक होता है।

टिप्पणी:  $y = kx$  के रूप की समीकरण का आलेख एक रेखा होती है जो सदा मूलबिंदु से होकर जाती है।

उदाहरण 8 : आकृति 4.5 में दिए गए प्रत्येक आलेख को ध्यान से देखिए और नीचे के प्रत्येक आलेख के विकल्पों से आलेख में दिए गए समीकरण का चयन कीजिए:

(a) आकृति 4.5 (i) के लिए.

(i)  $x + y = 0$ (ii)  $y = 2x$ (iii)  $y = x$ (iv)  $y = 2x + 1$ 

(b) आकृति 4.5 (ii) के लिए,

(i)  $x + y = 0$ (ii)  $y = 2x$ (iii)  $y = 2x + 4$  $(iv)$   $y = x-4$ (c) आकृति 4.5 (iii) के लिए,

(i)  $x + y = 0$ (ii)  $y = 2x$ (iii)  $y = 2x + 1$ (iv)  $y = 2x - 4$ 

 $(i)$ 

#### **(ii) (iii)**

## $\overline{\mathbf{3}}$  अाकुति 4.5

**हल:** (a) आकृति 4.5 (i) में रेखा पर बिंदु (-1, -2), (0, 0), (1, 2) हैं। देखने पर, इस आलेख का संगत समीकरण  $y = 2x$  है। आप यहाँ यह देख सकते हैं कि प्रत्येक स्थिति में *y*-निर्देशांक, *x*-निर्देशांक का दोगना है।

(b) आकृति 4.5 (ii) में रेखा पर बिंदु (-2, 0), (0, 4), (1, 6) हैं। आप जानते हैं कि आलेख के बिंदुओं के निर्देशांक समीकरण  $y = 2x + 4$  को संतुष्ट करते हैं। अत:,  $y = 2x + 4$  आकृति 4.5 (ii) के आलेख का संगत समीकरण है।

(c) आकृति 4.5 (iii) में, रेखा पर बिंदु (-1, -6), (0, -4), (1, -2), (2, 0) हैं। देखकर आप यह कह सकते हैं कि  $y = 2x - 4$  दिए हुए आलेख का संगत समीकरण है।

## **iz'ukoyh 4.3**

1. दो चरों वाले निम्नलिखित रैखिक समीकरणों में से प्रत्येक का आलेख खींचिए:

(i)  $x + y = 4$  (ii)  $x - y = 2$  (iii)  $y = 3x$  (iv)  $3 = 2x + y$ 

- 2. बिंदु (2, 14) से होकर जाने वाली दो रेखाओं के समीकरण लिखिए। इस प्रकार की और कितनी रेखाएँ हो सकती हैं. और क्यों?
- **3.** यदि बिंदु (3, 4) समीकरण 3y =  $ax + 7$  के आलेख पर स्थित है, तो  $a$  का मान ज्ञात कोजिए।
- <mark>4.</mark> एक नगर में टैक्सी का किराया निम्नलिखित है : पहले किलोमीटर का किराया 8 रु है और

उसके बाद की दूरी के लिए प्रति किलोमीटर का किराया 5 रु है। यदि तय की गई दूरी  $\overline{x}$  किलोमीटर हो, और कुल किराया  $\overline{y}$  रु हो, तो इसका एक रैखिक समीकरण लिखिए और उसका आलेख खींचिए।

5. निम्नलिखित आलेखों में से प्रत्येक आलेख के लिए दिए गए विकल्पों से सही समीकरण का चयन कीजिए:

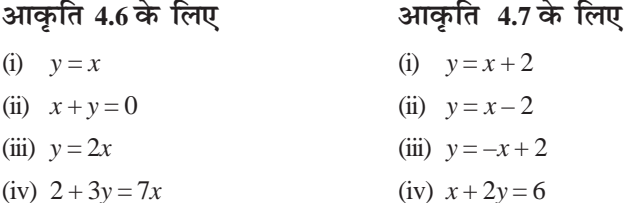

#### आकृति 4.6

#### आकृति 4.7

6. एक अचर बल लगाने पर एक पिंड द्वारा किया गया कार्य पिंड द्वारा तय की गई दूरी के अनुक्रमानुपाती होता है। इस कथन को दो चरों वाले एक समीकरण के रूप में व्यक्त कीजिए और अचर बल 5 मात्रक लेकर इसका आलेख खींचिए। यदि पिंड द्वारा तय की गई दूरी

> $(i)$  2 मात्रक  $(ii) 0$  मात्रक

हो, तो आलेख से किया हुआ कार्य ज्ञात कीजिए।

7. एक विद्यालय की कक्षा IX की छात्राएं यामिनी और फातिमा ने मिलकर भूकंप पीड़ित व्यक्तियों की सहायता के लिए प्रधानमंत्री राहत कोष में 100 रु अंशदान दिया। एक रैखिक समीकरण लिखिए जो इन आंकड़ों को संतुष्ट करती हो। (आप उनका अंशदान  $x$  रु और  $y$ रु मान सकते हैं)।इस समीकरण का आलेख खींचिए।

अमरीका और कनाडा जैसे देशों में तापमान फारेनहाइट में मापा जाता है. जबकि भारत जैसे 8. देशों में तापमान सेल्सियस में मापा जाता है। यहाँ फारेनहाइट को सेल्सियस में रूपांतरित करने वाला एक रैखिक समीकरण दिया गया है:

$$
F = \left(\frac{9}{5}\right)C + 32
$$

- (i) सेल्सियस को  $x$ -अक्ष और फारेनहाइट को  $y$  अक्ष मानकर ऊपर दिए गए रैखिक समीकरण का आलेख खींचिए।
- (ii) यदि तापमान 30°C है. तो फारेनहाइट में तापमान क्या होगा?
- (iii) यदि तापमान 95°F है. तो सेल्सियस में तापमान क्या होगा?
- (iv) यदि तापमान 0°C है. तो फारेनहाइट में तापमान क्या होगा? और यदि तापमान 0°F है. तो सेल्सियस में तापमान क्या होगा?
- (v) क्या ऐसा भी कोई तापमान है जो फारेनहाइट और सेल्सियस दोनों के लिए संख्यात्मकत: समान है? यदि हाँ. तो उसे ज्ञात कीजिए।

## 4.5 x-अक्ष और y-अक्ष के समांतर रेखाओं के समीकरण

आप यह पढ चुके हैं कि किस प्रकार कार्तीय तल में एक दिए हुए बिंदु के निर्देशांक लिखे जाते हैं। क्या आप जानते हैं कि कार्तीय तल पर (2, 0),  $(-3, 0)$ ,  $(4, 0)$  और  $(n, 0)$ , जहाँ  $n$  कोई वास्तविक संख्या है. कहाँ पर स्थित होते हैं? हाँ. ये सभी बिंदु  $x$ -अक्ष पर स्थित हैं। परंतु क्या आप जानते हैं कि ऐसा क्यों है? ऐसा इसलिए है क्योंकि  $x$ -अक्ष पर प्रत्येक बिंदु का  $y$ -निर्देशांक 0 होता है। वस्तुत: x-अक्ष पर स्थित प्रत्येक बिंदु  $(x,0)$  के रूप का होता है। क्या अब आप  $x$ -अक्ष के समीकरण का अनुमान लगा सकते हैं? हाँ, यह समीकरण  $y = 0$  होता है। जैसा कि आप देख सकते हैं,  $y = 0$  को  $0.x + 1.y = 0$  के रूप में व्यक्त किया जा सकता है। इसी प्रकार. आप यह देख सकते हैं कि  $v$ -अक्ष का समीकरण  $x=0$ होता है।

आकृति 4.8

अब समीकरण $x - 2 = 0$  लीजिए। यदि इसे हम केवल एक चर  $x$  वाला एक समीकरण मान लें, तो इसका एक अद्वितीय हल  $x = 2$  होता है, जो संख्या रेखा पर स्थित एक बिंदु है। साथ ही, इसे दो चरों वाला समीकरण मान लेने पर इसे  $x+0.$ y $-2=0$  के रूप में व्यक्त किया जा सकता है। इसके अपरिमित रूप से अनेक हल हैं, जो (2, r) के रूप के हैं, जहाँ  $r$  एक वास्तविक संख्या है। साथ ही आप यह जाँच सकते हैं कि (2, r) के रूप का प्रत्येक बिंदु इस समीकरण का एक हल है। अत: दो चरों वाले समीकरण की भांति,  $x - 2 = 0$  के आलेख को आकृति 4.8 में रेखा AB से निरूपित किया जाता है।

**उदाहरण 9 :** समीकरण 2x + 1 = x – 3 को हल कीजिए और हल को (i) संख्या रेखा (ii) कार्तीय तल पर निरूपित कीजिए।

 $2x + 1 = x - 3$  को हल करने पर यह प्राप्त होता है: हल:

$$
2x - x = -3 - 1
$$

$$
x = -4
$$

अर्थात

(i) संख्या रेखा पर हल के निरूपण को आकृति 4.9 में दिखाया गया है, जहाँ  $x = -4$  को एक चर वाला समीकरण माना गया है।

## आकृति 4.9

(ii) हम जानते हैं कि चर  $x$  और  $y$  वाले रैखिक समीकरण के रूप में हम $x = -4$  को  $x + 0. y = -4$  के रूप में लिख सकते हैं। इसे एक रेखा से निरूपित किया जाता है। अब  $_{\rm V}$  के सभी मान मान्य होते हैं, क्योंकि  $_{\rm 0. y}$  सदा ही शून्य होता है। फिर भी  $_{\rm \chi}$  को संबंध  $x = -4$  को अवश्य संतुष्ट करना चाहिए। अत: दिए हुए समीकरण के दो हल  $x = -4$ ,  $y = 0$  और  $x = -4$ ,  $y = 2$  हैं।

ध्यान दीजिए कि आलेख AB, y-अक्ष के समांतर एक रेखा है जो इसके बायीं ओर 4 एकक की दूरी पर है (देखिए आकृति 4.10)।

File Name: C:\Computer Station\Math-IX (Hindi)\Chapter\Chap-4\Chap-4.PM65

91

## आकृति 4.10

इसी प्रकार,  $y = 3$  या  $0.x + 1.y = 3$  के प्रकार के समीकरणों के संगत, हम x-अक्ष के समांतर एक रेखा प्राप्त कर सकते हैं।

## प्रश्नावली 4.4

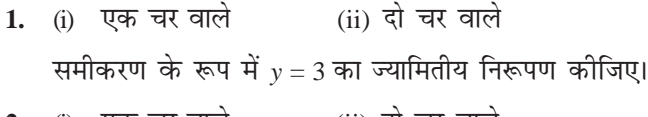

2. (i) एक चर वाले (ii) दो चर वाले समीकरण के रूप में  $2x + 9 = 0$  का ज्यामितीय निरूपण कीजिए।

#### **4.6 सारांश**

इस अध्याय में, आपने निम्नलिखित बिंदुओं का अध्ययन किया है:

- 1.  $ax + by + c = 0$  के रूप के समीकरण को जहाँ, a, b और c वास्तविक संख्याएँ हैं और  $a$  और  $b$  दोनों शून्य नहीं हैं, दो चरों वाला रैखिक समीकरण कहा जाता है।
- 2. दो चरों वाले रैखिक समीकरण के अपरिमित रूप से अनेक हल होते हैं।
- 3. दो चरों वाले प्रत्येक रैखिक समीकरण का आलेख एक सरल रेखा होता है।
- **4.**  $x = 0$ , y-अक्ष का समीकरण है और  $y = 0$ , x-अक्ष का समीकरण है।
- **5.**  $x = a$  का आलेख y-अक्ष के समांतर एक सरल रेखा होता है।
- **6.**  $y = a$  का आलेख  $x$ -अक्ष के समांतर एक सरल रेखा होता है।
- 7.  $y = mx$  के प्रकार का समीकरण मूलबिंदु से होकर जाने वाली एक रेखा को निरूपित करता है।
- 8. दो चरों वाले रैखिक समीकरण के आलेख पर स्थित प्रत्येक बिंदु रैखिक समीकरण का एक हल होता है। साथ ही, रैखिक समीकरण का प्रत्येक हल रैखिक समीकरण के आलेख पर स्थित एक बिंदु होता है।